## Rayleigh testi

Oletetaan, että aika on pitkä suora viiva. Tapahtumia edustavat pisteet, jotka ovat viivalla tasavälisillä etäisyyksillä  $2\pi$ . Kelaataan aika pyörälle, jonka läpimitta on  $d = 1$ . Tapahtumia edustavat pisteet päätyvät samaan paikkaan pyörän päälle. Kelataan aika takaisin suoraksi viivaksi ja poistetaan osa näistä tapahtumia edustavista pisteistä, jolloin tapahtumien väliin syntyy aukkoja. Jos aika kelataan taas takaisin pyörälle, pisteet päätyvät edelleen samaan paikkaan pyörän päälle. Mutta jos pyörän läpimitta on  $d \neq 1$ , pisteet eivät päädy samaan paikkaan, vaan ne leviävät satunnaisesti ympäri pyörän pintaa. Tämä on analogia Rayleigh:n testistä. Testissä projisoidaan aikapisteet yksikköympyrälle käyttäen testattavan periodin arvoa P. Aikapisteet päätyvät samaan suuntaan yksikköympyrälle, jos niiden jakauma on säännöllinen testattavalla periodilla P.

Tämän tehtävän data on  $n = 528$  aikapistettä  $t_i$ , jotka ovat järjestyksessä  $t_1 < t_2 < ... < t_n$ . Nämä aikapisteet annettiin edellisen harjoituksen tiedostossa H7binput.dat seuraavassa muodossa

1.080 1. 1.240 1.

...

Ensimmäinen sarake sisälsi  $t_i$  arvot. Toisella sarakkeella ei ollut merkitystä. Ei ole järkevää esittää dataa muodossa 528 riviä & 1 sarake tässä PT<sub>E</sub>X dokumentissa H8bvalmis.tex. Edellisessä laskuharjoituksessa tehtiin python tai octave ohjelma, joka kirjoitti tämän tiedoston H7binput.dat toivottuun muotoon H7bmodel.dat. Tässä uudessa H7bmodel.dat tiedostossa 528 arvoa on jaettu 11 sarakkeeseen. Sarakkeiden väliin on lisätty  $\&$  merkit ja rivien loppuun \\ merkit. Jos tiedoston H7bmodel.dat siirtää sopivaan L<sup>A</sup>T<sub>E</sub>X ympäristöön tabular, näyttää tulos samalta kuin alla

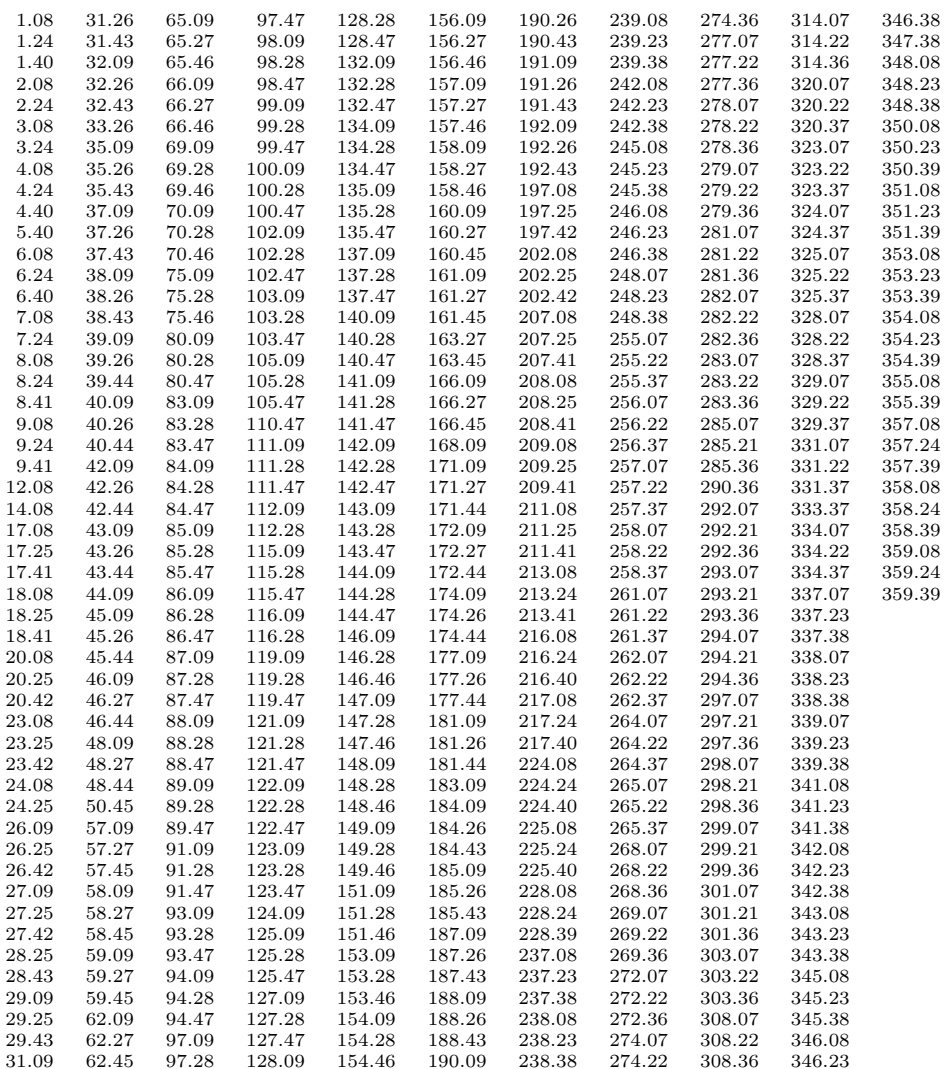

Jos tiedosto H7bmodel.dat on samassa hakemistossa kuin tämä LATEX tiedosto H8bvalmis.tex, niin yllä näkyvä muoto voidaan tuoda LAT<sub>E</sub>X dokumentin H8bvalmis.tex sisään riveillä

\begin{center} \begin{scriptsize} \begin{tabular}{rrrrrrrrrrr} \input{H7bmodel.dat} \end{tabular} \end{scriptsize} \end{center}

Rayleigh testissä testattavaa periodia P vastaa frekvenssi  $f = 1/P$ . Testattavalla frekvensillä f lasketaan vaiheet

$$
\phi_{\rm i} = \text{FRAC}[(t_{\rm i}-t_0)f],
$$

missä  $t_0$  on nolla epookki ja FRAC[x] poistaa argumentin x kokonaislukuosan (Esim: FRAC[1.23] = 0.23). Aikapisteet  $t_i$ projisoidaan yksikkövektoreille

$$
\mathbf{r}_{i} = [\cos \Theta_{i}, \sin \Theta_{i}],
$$

missä  $\Theta_i = 2\pi \phi_i$  ovat vaihekulmat. **Rayleigh:n testiparametri** on

$$
z(f) = |\mathbf{R}|^2/n,
$$

missä vektori  $\mathbf{R} = \sum_{i=1}^{n} \mathbf{r}_i$ . Jos kaikki yksikkövektorit  $\mathbf{r}_i$  ovat samansuuntaiset, toteutuu  $|\mathbf{R}| = n$  eli  $z = n$ . Jos niiden suunnat ovat satunnaiset, toteutuu  $|\mathbf{R}| \approx 0$  eli  $z \approx 0$ . Toinen käytetty muoto on

$$
z(f) = (Rx2 + Ry2)/n,
$$

missä $R_{\rm x}=\sum_{\rm i=1}^{\rm n}\cos\Theta_{\rm i}$  and  $R_{\rm y}=\sum_{\rm i=1}^{\rm n}\sin\Theta_{\rm i}.$  Tästä saadaan muoto

$$
z(f) = \left[ (\sum_{i=1}^{n} \cos \Theta_i)^2 + (\sum_{i=1}^{n} \sin \Theta_i)^2 \right] / n \tag{1}
$$

Tässä työssä etsitään tiedoston H7binput.dat datalle  $t_i$  parasta periodia väliltä  $P_{\min} = 1.5$  ja  $P_{\max} = 90$ . Testattava frekvenssiväli on  $f_{\min} = 1/P_{\max} = 1/90 \approx 0.011$  ja  $f_{\max} = 1/P_{\min} = 1/1.5 \approx 0.667$ . Riippumattomien frekvenssien etäisyys on  $f_0 = 1/\Delta T$ , missä  $\Delta T = t_n - t_1$  eli koko datan ajallinen pituus. Testattavien frekvenssien välinen etäisyys on  $f_{\text{step}} = f_0 / \text{OFAC}$ , missä sopiva arvo on OFAC = 10 (engl. Overfilling Factor). Testattavia frekvenssejä on

$$
M = \text{INT}[(f_{\text{max}} - f_{\text{min}})/f_{\text{step}}]
$$

kappaletta, missä INT poistaa argumentin desimaaliosan (Esim: INT $[1.23] = 1$ ). Testattavat frekvenssit ovat siis

$$
f_{\rm j} = f_{\rm min} + j f_{\rm step},
$$

missä  $j = 0, 1, 2, 3, ..., M$ . Periodogrammi on

$$
z(f_j) = [(\sum_{i=1}^{n} \cos \Theta_i)^2 + (\sum_{i=1}^{n} \sin \Theta_i)^2]/n,
$$

missä  $\Theta_i = 2\pi \phi_i$  ja  $\phi_i = \text{FRAC}[(t_i - t_0)f_j].$ 

Periodogrammi lasketaan muodossa

$$
z(f_j) = \left\{ \left[ \sum_{i=1}^n \cos 2\pi f_j (t_i - t_0) \right]^2 + \left[ \sum_{i=1}^n \sin 2\pi f_j (t_i - t_0) \right]^2 \right\} / n,
$$

missä  $t_0 = 0$ . Rayleigh testin tulos ei riipu valitusta  $t_0$  arvosta, koska  $t_0$  arvon muuttuminen kiertää jokaista r<sub>i</sub> yksikkövektoria saman verran, joten niiden summavektorin pituus  $|\mathbf{R}|$  ei muutu.

Seuraavan sivun kuvassa on parhaimman periodin, s.o. korkeimman  $z(f_i = f_{best})$  piikin, sijainti arvon  $f_{best} =$  fbest yläpuolella on merkitty sinisellä ympyrällä. Kuvassa on myös annettu aikapisteiden määrä  $n = 528$  ja parhaan periodin arvo  $P = 2.85 = 1$ /fbest. Kuvan tiedosto H9aPmalli.jpg on kopioitu kurssin kotisivulta. Se on "tuotu sisään" tähän LATEX dokumenttiin komennoilla

\clearpage \begin{figure}[!t] \includegraphics[width=18.0cm,height=12.0cm]{H9aPmalli.jpg} \end{figure}

Seuraavan laskuharjoituksen 9a tehtävänä on laatia **python** tai **octave** ohjelma, joka tekee tälläisen kuvan.

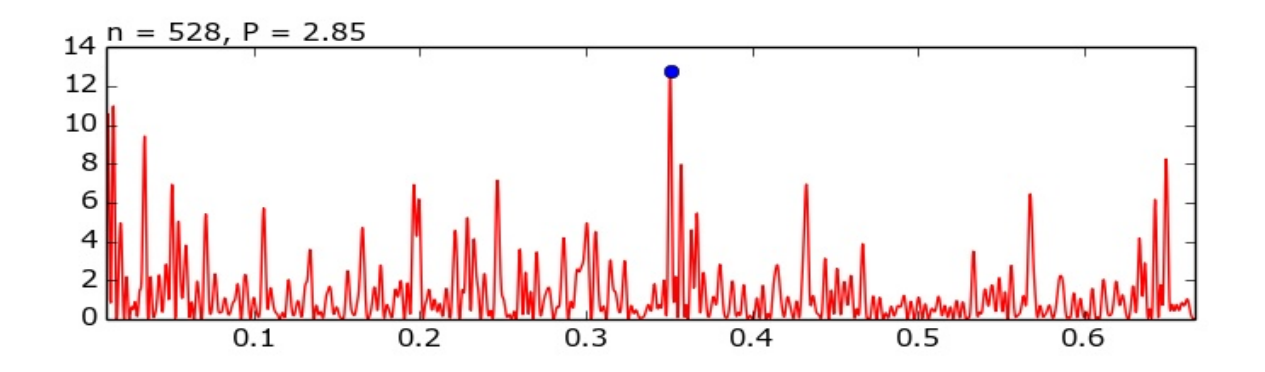